Next Steps in LATEX: Intermediate Techniques float: A Comprehensive Guide for Beginners

Sascha Frank

V1.0.0

### Float Paket

Paket **\usepackage**{float}

### Inhalt

Neuer Platzierungsparameter, neue Befehle und neue Gleitobjekte.

Neuer Parameter Bisher h **falls möglich** hier. Jetzt H **Auf jeden Fall** hier.

# Beispiele

```
%...
\usepackage{float}
%...
\begin{table}[H]
\begin{tabular}{rcl}
%...
\end{tabular}
\end{table}
%....
```
### **Hinweis**

Der Parameter [H] wird immer nur alleine verwendet!

Alle Tabellen **\floatplacement**{table}{H}

## Neue Gleitobjekte definieren

```
\usepackage{float}
\newfloat{Beispiel}{H}{lob}[section]
```

```
\begin{document}
\begin{Beispiel}
  ....Text....
  \caption{Ein Beispiel für newfloat}
\end{Beispiel}
\listof{Beispiel}{Liste der Beispiele}
\end{document}
```
Thank you for listening to us! Hope to see you again.

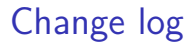

1.0.0 - Initial Release